**O** ATT&CK

# Prevent Keychain Items on 3rd Party Backups (iTunes/iCloud)

CultureNEXT - PreProd 1.0.0 ID \$001933 Severity: Medium No Priority

The following items stored by the App in the Keychain are exported to backups:

#### DESCRIPTION

#### RECOMMENDATION

Having sensitive data sent to iCloud exposes it to both Apple, Inc. and an attacker with the ability to compromise the user's iCloud account (similarly to the iCloud celebrity hack, described in [https://en.wikipedia.org/wiki/ICloud\\_leaks\\_of\\_celebrity\\_photos\)](https://en.wikipedia.org/wiki/ICloud_leaks_of_celebrity_photos).

### SECURE CODE

Logos [provided](http://clearbit.com/) by Clearbit

#### MEDIA WATCH

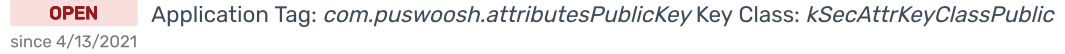

Public media articles of other companies who are vulnerable to this issue.

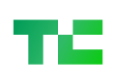

Additionally, exporting data to iTunes backups allows an attacker with physical access to the device and its passcode to use the iTunes encrypted backup functionality to extract all the Keychain items (that are flagged for backups) from the device.

### **SCREENSHOT**

# **Backups**

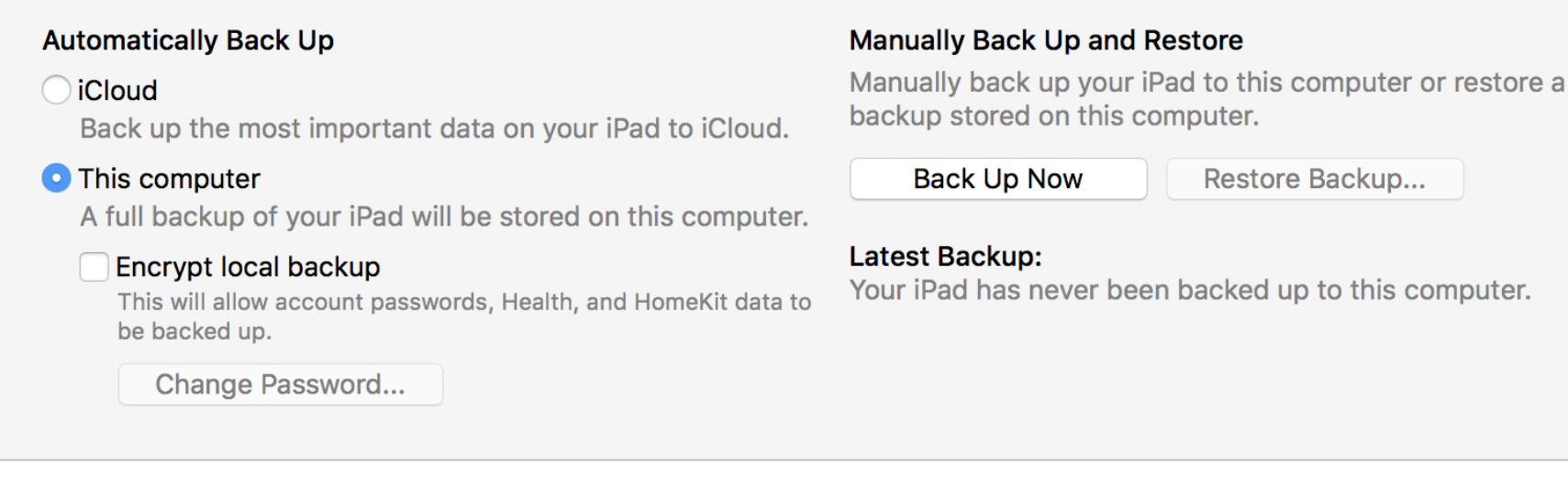

When adding these items to the Keychain, the App does not explicitly exclude the items from device backups, which will allow sensitive data to get exported to iTunes and iCloud backups.

Additionally, because the official iOS Keychain APIs (including SecItemAdd() and SecItemCopyMatching()) are overly complex and difficult to use, consider leveraging a wrapper instead in order to simplify the process of storing and retrieving data from the Keychain.

The Valet open source library can be used for this purpose: [https://github.com/square/Valet.](https://github.com/square/Valet)

In order to prevent Keychain data from being migrated to iTunes and iCloud backups, explicitly set a ThisDeviceOnly accessibility class (such as kSecAttrAccessibleWhenUnlockedThisDeviceOnly ) for all Keychain items. More information about such accessibility classes is available at [https://developer.apple.com/library/ios/documentation/security/Reference/keychainservices/Reference/reference.html.](https://developer.apple.com/library/ios/documentation/security/Reference/keychainservices/Reference/reference.html)

// Create a valet instance VALValet \*myValet; myValet = [[VALValet alloc] initWithIdentifier:@"SecureStorage" accessibility:VALAccessibilityWhenUnlockedThisDeviceOnly];

// Store a string in the valet NSString \*usernameKey = @"usernameKey"; [myValet setString:@"datatheorem" forKey:usernameKey];

// Retrieve the string NSString \*username = [myValet stringForKey:usernameKey];

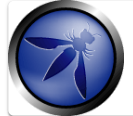

#### OWASP Mobile Security

M2 - Insecure Data Storage

## MITRE ATT&CK

囜

ATT&CK™ Obtain Device Cloud Backups (MTC ID: ECO-0, ECO-1) 囜

Apple opens up — slightly — on Hong Kong's national security law – TechCrunch

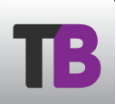

iOS 11 Encrypted Backup Change Reduces Security, Boosts Data Safety

Keybase Bug Might Have Backed up Your Private Encryption Key on Google's Servers

up to this computer.

# datatheorem